```
'GCATGCATGCATGCATGCATGCATGC
GCATGCATGCATGCATGCATGCA
CATGCATGCATGCATGCATGCA
     ™GCATGCATGCATGGCATGCA
       'GCATGCATGCATGCATGC
        CATGCATGCATGCAT
        TGCATGCACTGCATGCATG
           ATGCCATGCAATGCAT. LATGCATG LAT
            TGCATGCATGCATGCATGCATG
             'GCATGCATGCATGCATGCA'.
             :ATGCATGCATGCATGCGCATGCATCGCATGCATCGCA
            IGCATGCATGCATGCATGCATGCATGCATGCATGCAT
          GCATGCATGCATGCATGCATGCATGCATGCATGCAT
                                      IATGCATAA/
                                      GCATGCAT"
```

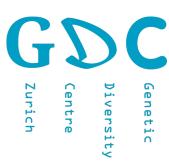

701-1425-00L - Genetic Diversity: Analysis

### **NGS: Quality Control**

Friday, June 19, 2019

Jean-Claude Walser jean-claude.walser@env.ethz.ch

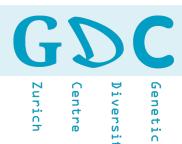

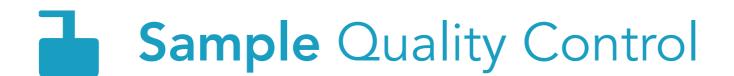

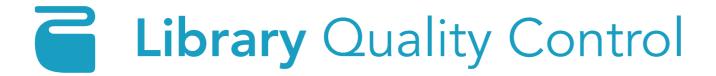

- Run Quality Control
- Sequencing Quality Control
- **Outlier** Control

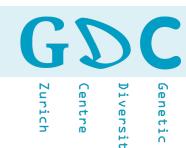

# RUN QUALITY -CONTROL

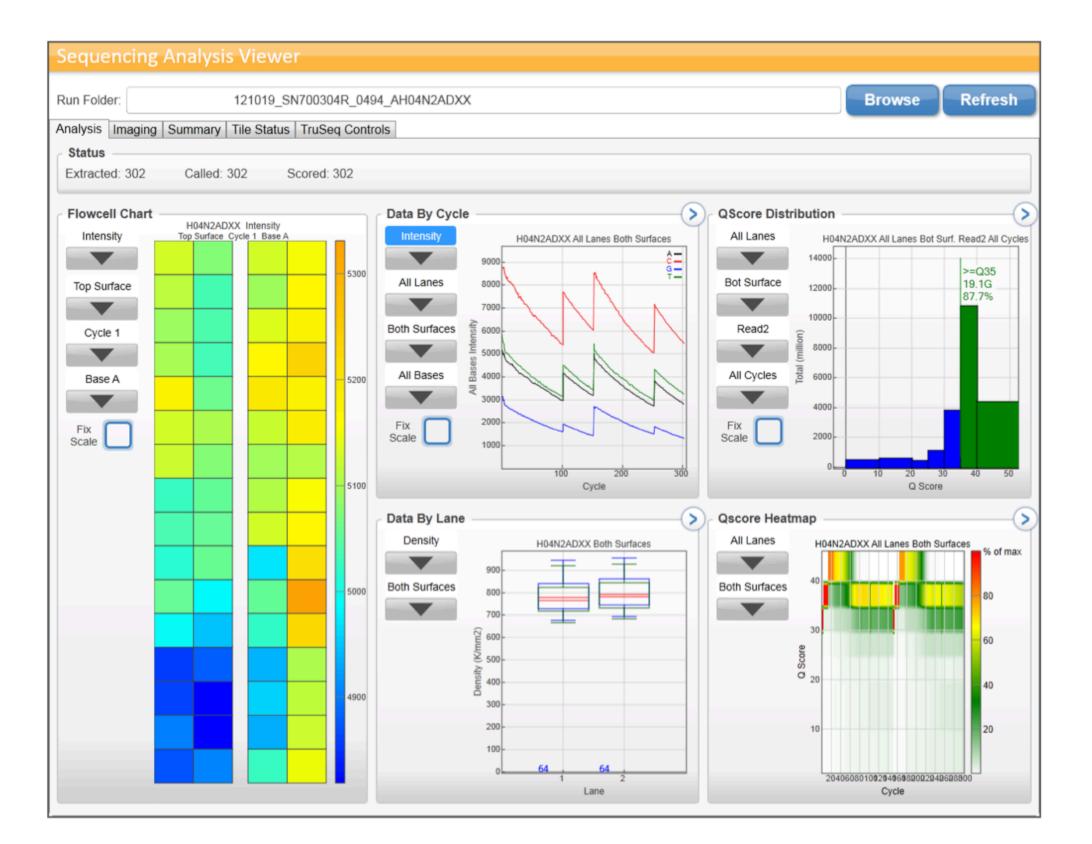

### NGS **>** QC

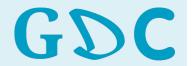

Diversity
Centre

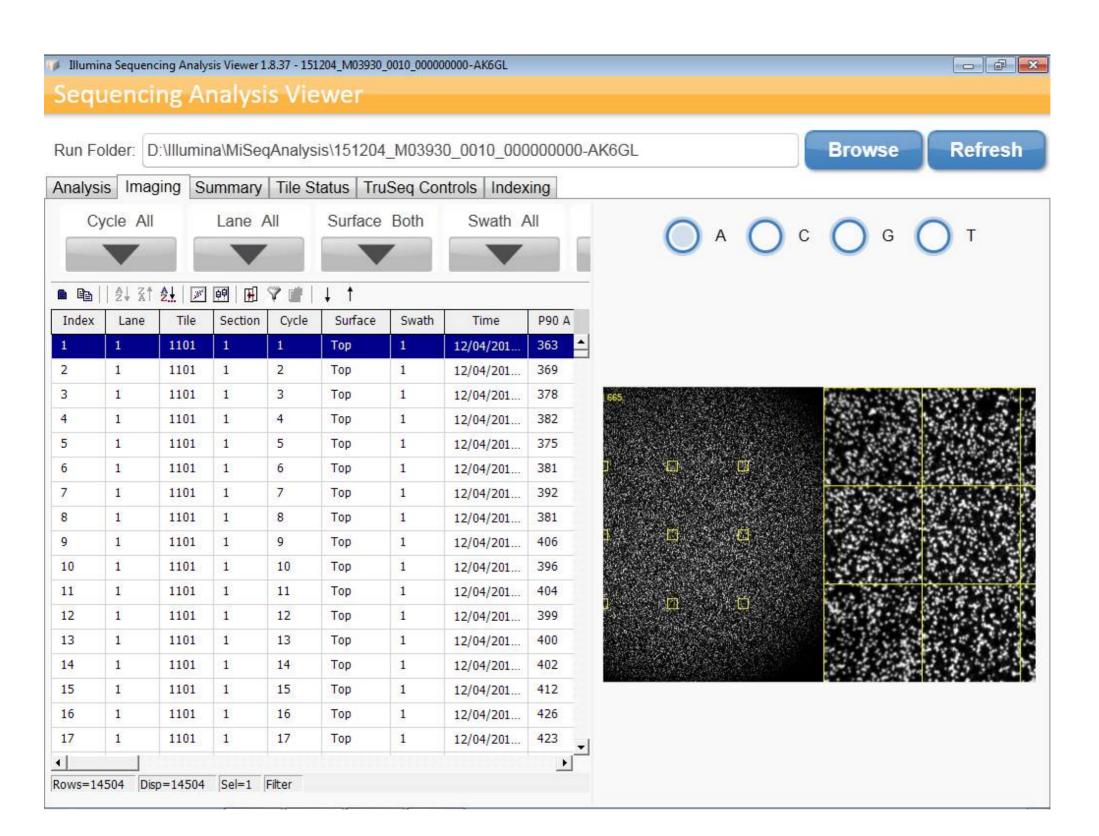

### NGS **>** QC

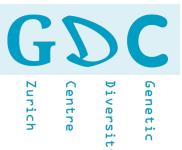

Cluster Density: 1017 K/mm2 (Optimal 1200-1400 k/mm2)

Reads Total: 27.69 M (goal 30 M)

Reads PF: 21.60 M

PhiX Conc: 2.03 % (loaded 2%)

%>=Q30: Total 63.06% (should be at least 70%)

- The **density** of clusters for each tile (in thousands per mm2) and the number of **clusters** for each tile (in millions).
- Total **yield** is the number of bases generated in the run.
- The calculated **error rate**, as determined by a spiked in PhiX control sample if available and it refers to the percentage of bases called incorrectly at any one cycle.
- The total fraction of passing filter reads (**PF**) assigned to an index.
- % Q-score >= Q30 (percentage of bases that have a Q-score above or equal to 30; Q30 is a probability of incorrect base calling of 1 in 1000).
- The **signal to noise ratio** is calculated as mean called intensity divided by standard deviation of non-called intensities. Not calculated for NextSeq two-channel sequencing or HiSeq X.
- The percentage of molecules in a cluster for which sequencing falls behind (**phasing**) or jumps ahead (**prephasing**) the current cycle within a read.

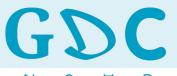

Zurich

)iversity

### 

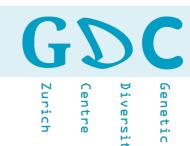

- Fasta
- Fasto (Fasta with Quality Illumina)
- Bam (PacBio)
- Fast5 (HDF5 ONT)

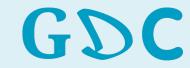

### Diversity

### Sequence Data Format: Fasta (>)

Start Unique Sequence Header

1 - Y9999847.1 BY999847 Moon Jellyfish cDNA library Aurelia aurita cDNA clone Aa\_plw\_142145\_H14, mRNA sequence

2 - AAAATACCGCATGATTGTTCGTTTCACAAACAAAGATATAGCTTGCCAGATAGCGTATGCCAGATTGCAA

3 - GGAGATGTGATCATTTGTGCAGCTTATGCTCATGAACTCCCAAGATATGGTGTCAAGGTCGGGTTGACCA

4 - ACTATGCAGCTGCTTATTGCACTGGCCTCTTGCTCGCAAGAAGGCTCCTTTCAAAATTGAAATTGACATTGGCTGA

5 - CACTTACAAAGGTTGTGAAGAAGTGAATGGTGATGAATACCTTGTGGAAGGAGGAGGAGGAGCCTGGA

6 - CCTTTCCGTTGTTACCTTGATATTGGCCTTGCCAGAACCTCAACTGGTGCCAAGATCTTTGGTGCATTGA

7 - AAGGTGCAGTTGATGGTGGACTTGACATCCCACACAGCAACACGAGATTCCCTGGTTATGACAATGAAGC

8 - AAAGGAATTTGACCCAGAGGTGCACAGACACACA...

Sequence (nucleotide or protein)

File Suffix: sequence(s).fa, sequence(s).fasta

Special cases: sequences.mfa (multiple - aligned - sequences)

sequences.afa (aligned sequences)

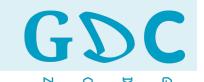

### Sequence Data Format: Fastq (@)

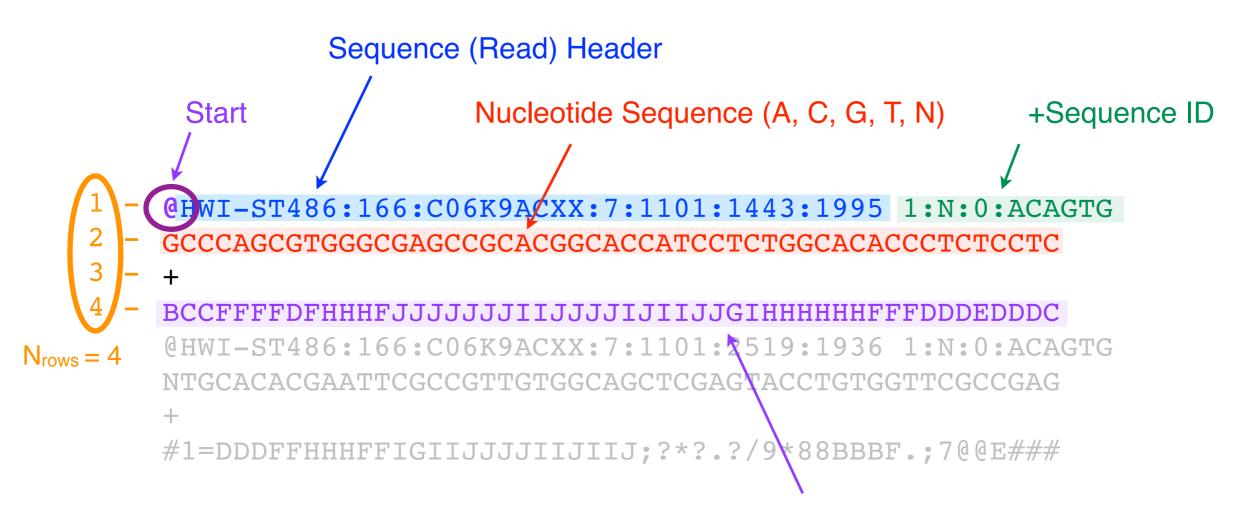

ASCII encoded quality scores per base

```
File Suffix: reads.fq, reads.fastq

Special cases: read_R[12].fq (> paired reads)

read_I[12].fq (> index)
```

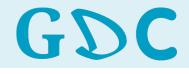

Diversity

### Current Fastq Header Format (version > 1.8)

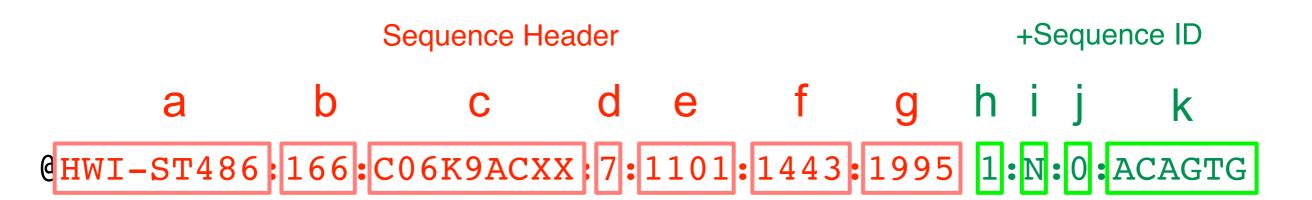

#### a. unique instrument name

- b. run id
- c. flowcell id
- d. flowcell lane
- e. tile number within the flowcell lane
- f. x-coordinate of the cluster within the tile
- g. y-coordinate of the cluster within the tile

#### h. the member of a pair, 1 or 2 (paired-end or mate-pair reads only)

- i. Y if the read fails filter (read is bad), N otherwise (read passed filter)
- j. 0 when no control bits are on
- k. index sequence

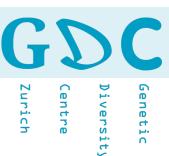

### Older Fastq Header Format (version < 1.8)

- a. unique instrument name
- b. flowcell lane
- c. tile number within the flowcell lane
- d. x-coordinate of the cluster within the tile
- e. y-coordinate of the cluster within the tile
- f. index number for a multiplexed sample (0 for no indexing)
- g. the member of a pair, /1 or /2 (paired-end or mate-pair reads only)

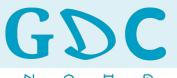

Diversit Centre

# SEQUENCE QUALITY CONROL

Zurich

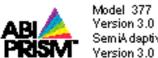

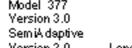

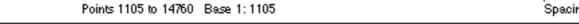

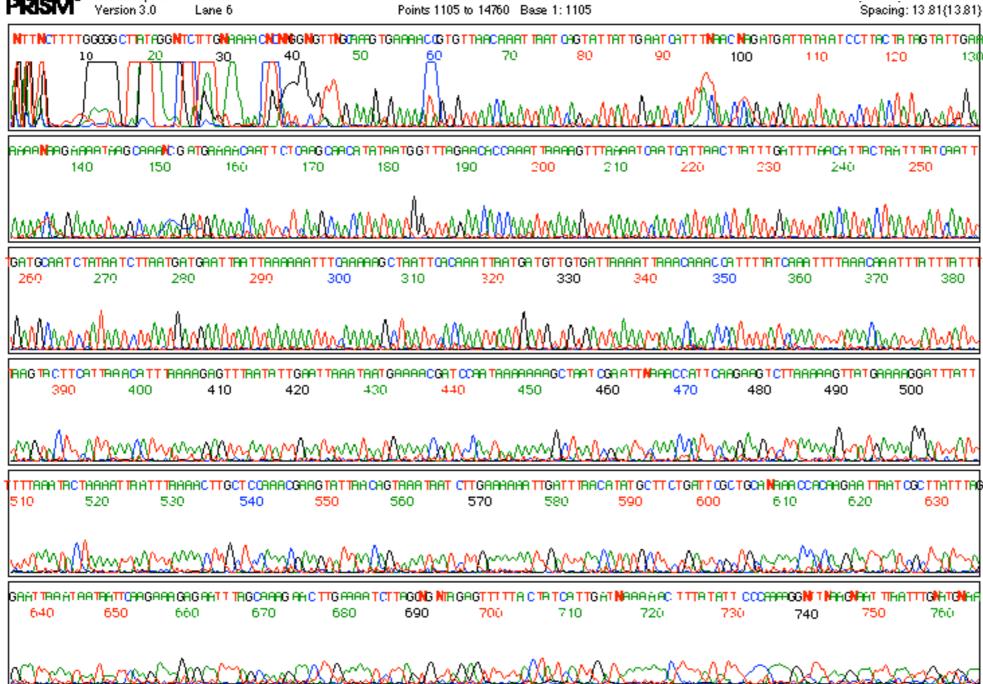

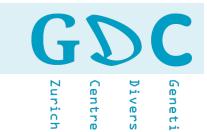

position 1 2 3 4 ...

nucleotide A C G T ...

quality score (Q) 20 20 22 21 ...

https://www.phrap.com/phred/

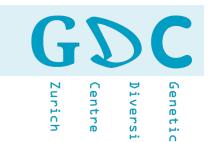

position 1 2 3 4 ...

nucleotide A C G T ...

quality score (Q) 20 20 21 ...

$$P = 10^{\frac{-Q}{10}} = 10^{-2} = 0.01$$

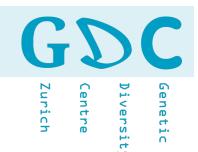

| position          | 1    | 2    | 3     | 4     | • • • |
|-------------------|------|------|-------|-------|-------|
| nucleotide        | A    | C    | G     | T     | • • • |
| quality score (Q) | 20   | 20   | 22    | 21    | • • • |
| probability (P)   | 0.01 | 0.01 | 0.006 | 0.008 | •••   |
| accuracy          | 0.99 | 0.99 | 0.994 | 0.992 | •••   |

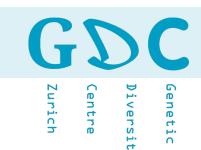

Base-Calling Error Probability

$$P = 10^{\frac{-Q}{10}}$$

Phred Quality Score

$$Q = -10\log_{10} P$$

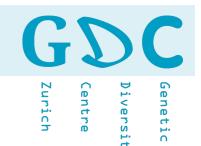

| position          | 1  | 2  | 3  | 4  | • • • |
|-------------------|----|----|----|----|-------|
| nucleotide        | A  | C  | G  | T  | • • • |
| quality score (Q) | 20 | 20 | 22 | 21 | • • • |

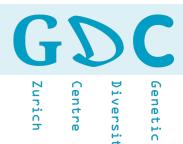

### One character encoding!

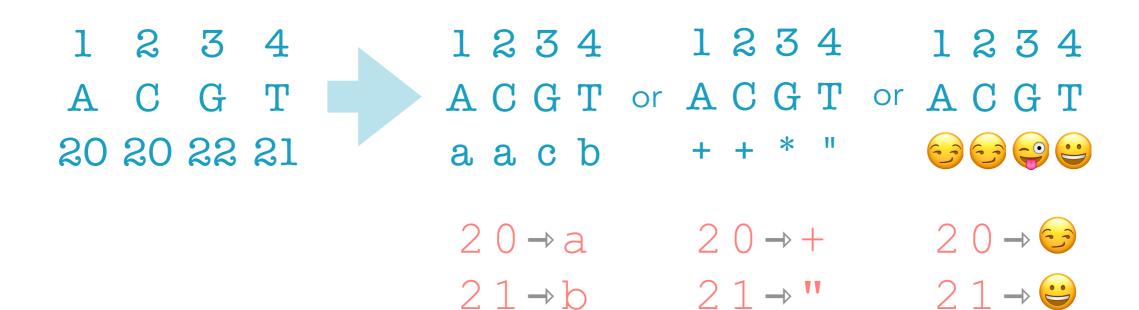

 $22 \rightarrow c$   $22 \rightarrow *$   $22 \rightarrow \bigcirc$ 

### **ASCII TABLE**

| 0                                                                                                    | Decimal | Hex | Char                   | Decimal | Hex | Char    | <sub> </sub> Decimal | Hex | Char | <sub> </sub> Decimal | Hex | Char  |
|----------------------------------------------------------------------------------------------------|---------|-----|------------------------|---------|-----|---------|----------------------|-----|------|----------------------|-----|-------|
| 2 2 [START OF TEXT] 34 22 " 66 42 B 98 62 b 3 3 [END OF TEXT] 35 23 # 67 43 C 99 63 c 4 4 4 [END OF TRANSMISSION] 36 24 \$ 68 44 D 100 64 d 5 5 5 [ENQUIRY] 37 25 % 69 45 E 101 65 e 6 6 [ACKNOWLEDGE] 38 26 & 70 46 F 102 66 f 7 7 7 [BELL] 39 27 ' 71 47 G 103 67 g 8 8 8 [BACKSPACE] 40 28 ( 72 48 H 104 68 h 9 9 [HORIZONTAL TAB] 41 29 ) 73 49 I 105 69 i 10 A [LINE FEED] 42 2A * 74 4A J 106 6A j 11 B [VERTICAL TAB] 43 2B + 75 4B K 107 6B k 12 C [FORM FEED] 44 2C , 76 4C L 108 6C I 13 D [CARRIAGE RETURN] 45 2D - 77 4D M 109 6D m 14 E [SHIFT OUT] 46 2E . 78 4E N 110 6E n 15 F [SHIFT IN] 47 2F / 79 4F O 111 6F o 16 10 [DATA LINK ESCAPE] 48 30 0 80 50 P 112 70 P 117 11 [DEVICE CONTROL 2] 48 30 0 80 50 P 112 70 P 117 11 [DEVICE CONTROL 2] 48 30 0 80 50 P 112 70 P 118 12 [DEVICE CONTROL 2] 50 32 2 82 52 R 114 72 r 19 13 [DEVICE CONTROL 2] 50 32 2 82 52 R 114 72 r 19 13 [DEVICE CONTROL 2] 51 33 3 83 53 S 115 73 S 120 14 [DEVICE CONTROL 2] 53 35 5 85 55 U 117 75 U 23 17 [ENG OF TRANS. BLOCK] 55 37 7 87 57 W 119 77 W 124 18 [CANCEL] 56 38 8 8 8 8 58 X 120 78 X 22 71 B [ESCAPE] 59 38 F; 91 58 [ 123 78                                                                                                    | 0       | 0   | [NULL]                 | 32      | 20  | [SPACE] | 64                   | 40  | @    | 96                   | 60  | `     |
| 3 3 [END OF TEAT] 34 22                                                                                                    | 1       | 1   | [START OF HEADING]     | 33      | 21  | 1       | 65                   | 41  | Α    | 97                   | 61  | a     |
| 4                                                                                                    | 2       | 2   | [START OF TEXT]        | 34      | 22  |         | 66                   | 42  | В    | 98                   | 62  | b     |
| 5                                                                                                    | 3       | 3   | [END OF TEXT]          | 35      | 23  | #       | 67                   | 43  | C    | 99                   | 63  | c     |
| 6 6 [ACKNOWLEDGE] 38 26 & 70 46 F 102 66 f 7 7 7 [BELL] 39 27 ' 71 47 G 103 67 g 8 8 8 [BACKSPACE] 40 28 ( 72 48 H 104 68 h 105 69 i 10 A [LINE FEED] 42 2A * 74 4A J 106 6A j 11 B [VERTICAL TAB] 43 2B + 75 4B K 107 6B k 12 C [FORM FEED] 44 2C , 76 4C L 108 6C I 13 D [CARRIAGE RETURN] 45 2D - 77 4D M 109 6D m 14 E [SHIFT OUT] 46 2E . 78 4E N 110 6E n 15 F [SHIFT IN] 47 2F / 79 4F O 111 6F o 10 [DATA LINK ESCAPE] 48 30 0 80 50 P 112 70 p 17 11 [DEVICE CONTROL 1] 49 31 1 81 51 Q 113 71 q 18 12 [DEVICE CONTROL 2] 50 32 2 82 52 R 114 72 r 19 13 [DEVICE CONTROL 2] 50 32 2 82 52 R 114 72 r 19 13 [DEVICE CONTROL 2] 50 32 2 82 52 R 114 72 r 115 [NEGATIVE ACKNOWLEDGE] 53 35 5 85 55 U 117 75 u 24 18 [CANCEL] 56 38 8 8 8 8 58 X 120 78 X 22 70 18 [END OF MEADLE] 57 39 9 89 59 Y 121 79 Y 26 12 70 P 17 18 [END OF MEADLE] 58 3A : 90 5A Z 122 7A Z 27 1B [END OF MEADLE] 59 3B ; 91 5B [ 123 7B { 122 7A Z 27 1B [END OF MEADLE] 59 3B ; 91 5B [ 123 7B { 122 7A Z 27 1B [END OF MEADLE] 59 3B ; 91 5B [ 123 7B { 122 7D J 30 1E [RECORD SEPARATOR] 62 3E > 94 5E ^ 126 7E ^ 7 126 7E ^ 7 126 | 4       | 4   | [END OF TRANSMISSION]  | 36      | 24  | \$      | 68                   | 44  | D    | 100                  | 64  | d     |
| 7 7 [BELL] 39 27 7 71 47 G 103 67 g 8 8 8 [BACKSPACE] 40 28 ( 72 48 H 104 68 h 9 9 [HORIZONTAL TAB] 41 29 ) 73 49 I 105 69 i 10 A [LINE FEED] 42 2A * 74 4A J 106 6A J 11 B IVERTICAL TAB] 43 2B + 75 4B K 107 6B k 12 C [FORM FEED] 44 2C , 76 4C L 108 6C I 13 D [CARRIAGE RETURN] 45 2D - 77 4D M 109 6D m 14 E [SHIFT OUT] 46 2E . 78 4E N 110 6E n 15 F [SHIFT IN] 47 2F / 79 4F O 111 6F o 10 [DATA LINK ESCAPE] 48 30 0 80 50 P 112 70 p 112 70 p 17 11 [DEVICE CONTROL 1] 49 31 1 81 51 Q 113 71 q 18 12 [DEVICE CONTROL 2] 50 32 2 82 52 R 114 72 r 18 12 [DEVICE CONTROL 2] 50 32 2 82 52 R 114 72 r 19 13 [DEVICE CONTROL 2] 51 33 3 83 53 S 115 73 S 20 14 [DEVICE CONTROL 4] 52 34 4 84 54 T 116 74 t 15 [NEGATIVE ACKNOWLEDGE] 53 35 5 85 55 U 117 75 U 24 18 [CANCEL] 56 38 8 8 8 8 8 8 8 8 8 8 8 8 8 8 8 8 8 8                                                                                                     | 5       | 5   | [ENQUIRY]              | 37      | 25  | %       | 69                   | 45  | E    | 101                  | 65  | е     |
| 8 8   BACKSPACE    40   28   (   72   48   H   104   68   h   9   9                                                                                                    | 6       | 6   | [ACKNOWLEDGE]          | 38      | 26  | &       | 70                   | 46  | F    | 102                  | 66  | f     |
| 9                                                                                                    | 7       | 7   | [BELL]                 | 39      | 27  | 1       | 71                   | 47  | G    | 103                  | 67  | g     |
| 10                                                                                                    | 8       | 8   | [BACKSPACE]            | 40      | 28  | (       | 72                   | 48  | H    | 104                  | 68  | h     |
| 11 B [VERTICAL TAB]                                                                                                    | 9       | 9   | [HORIZONTAL TAB]       | 41      | 29  | )       | 73                   | 49  | 1    | 105                  | 69  | i     |
| 12                                                                                                    | 10      | Α   | [LINE FEED]            | 42      | 2A  | *       | 74                   | 4A  | J    | 106                  | 6A  | j     |
| 13 D [CARRIAGE RETURN]                                                                                                    | 11      | В   | [VERTICAL TAB]         | 43      | 2B  | +       | 75                   | 4B  | K    | 107                  | 6B  | k     |
| 14 E [SHIFT OUT]                                                                                                    | 12      | С   | [FORM FEED]            | 44      | 2C  | ,       | 76                   | 4C  | L    | 108                  | 6C  | 1     |
| 15 F [SHIFT IN] 47 2F / 79 4F O 111 6F O 116 10 [DATA LINK ESCAPE] 48 30 0 80 50 P 112 70 p 17 11 [DEVICE CONTROL 1] 49 31 1 81 51 Q 113 71 q 18 12 [DEVICE CONTROL 2] 50 32 2 82 52 R 114 72 r 19 13 [DEVICE CONTROL 3] 51 33 3 83 53 S 115 73 S 10 14 [DEVICE CONTROL 4] 52 34 4 84 54 T 116 74 t 121 15 [NEGATIVE ACKNOWLEDGE] 53 35 5 85 55 U 117 75 U 122 16 [SYNCHRONOUS IDLE] 54 36 6 86 56 V 118 76 V 123 17 [ENG OF TRANS. BLOCK] 55 37 7 87 57 W 119 77 W 124 18 [CANCEL] 56 38 8 8 88 58 X 120 78 X 120 78 X 120 X 120 X | 13      | D   | [CARRIAGE RETURN]      | 45      | 2D  |         | 77                   | 4D  | M    | 109                  | 6D  | m     |
| 16                                                                                                    | 14      | Е   | [SHIFT OUT]            | 46      | 2E  |         | 78                   | 4E  | N    | 110                  | 6E  | n     |
| 17                                                                                                    | 15      | F   | [SHIFT IN]             |         | 2F  | /       | 79                   | 4F  | 0    | 111                  | 6F  | 0     |
| 18                                                                                                    | 16      | 10  | [DATA LINK ESCAPE]     | 48      | 30  | 0       | 80                   | 50  | P    | 112                  | 70  | р     |
| 19 13 [DEVICE CONTROL 3] 51 33 3 83 53 S 115 73 S 20 14 [DEVICE CONTROL 4] 52 34 4 84 54 T 116 74 t 21 15 [NEGATIVE ACKNOWLEDGE] 53 35 5 85 55 U 117 75 U 122 16 [SYNCHRONOUS IDLE] 54 36 6 86 56 V 118 76 V 123 17 [ENG OF TRANS. BLOCK] 55 37 7 87 57 W 119 77 W 124 18 [CANCEL] 56 38 8 88 58 X 120 78 X 25 19 [END OF MEDIUM] 57 39 9 89 59 Y 121 79 Y 26 1A [SUBSTITUTE] 58 3A : 90 5A Z 122 7A Z 27 1B [ESCAPE] 59 3B ; 91 5B [ 123 7B { 28 1C [FILE SEPARATOR] 60 3C < 92 5C \ 1D [GROUP SEPARATOR] 61 3D = 93 5D ] 125 7D } 30 1E [RECORD SEPARATOR] 62 3E > 94 5E ^ 126 7E ~                                                                                                    | 17      | 11  | [DEVICE CONTROL 1]     | 49      | 31  | 1       | 81                   | 51  | Q    | 113                  | 71  | q     |
| 20                                                                                                    | 18      | 12  | [DEVICE CONTROL 2]     | 50      | 32  |         | 82                   | 52  | R    | 114                  | 72  | r     |
| 21       15       [NEGATIVE ACKNOWLEDGE]       53       35       5       85       55       U       117       75       U         22       16       [SYNCHRONOUS IDLE]       54       36       6       86       56       V       118       76       V         23       17       [ENG OF TRANS. BLOCK]       55       37       7       87       57       W       119       77       W         24       18       [CANCEL]       56       38       8       88       58       X       120       78       X         25       19       [END OF MEDIUM]       57       39       9       89       59       Y       121       79       y         26       1A       [SUBSTITUTE]       58       3A       :       90       5A       Z       122       7A       z         27       1B       [ESCAPE]       59       3B       ;       91       5B       [       123       7B       {         28       1C       [FILE SEPARATOR]       60       3C       92       5C       \       124       7C                 29       1D       [GROUP SEPARATOR]                                                                                                    | 19      | 13  | [DEVICE CONTROL 3]     | 51      | 33  | 3       | 83                   | 53  | S    | 115                  | 73  | S     |
| 22       16 [SYNCHRONOUS IDLE]       54       36       6       86       56       V       118       76       V         23       17 [ENG OF TRANS. BLOCK]       55       37       7       87       57       W       119       77       W         24       18 [CANCEL]       56       38       8       88       58       X       120       78       X         25       19 [END OF MEDIUM]       57       39       9       89       59       Y       121       79       y         26       1A [SUBSTITUTE]       58       3A       90       5A       Z       122       7A       Z         27       1B [ESCAPE]       59       3B       91       5B       [       123       7B       {         28       1C [FILE SEPARATOR]       60       3C       92       5C       \       124       7C                 29       1D [GROUP SEPARATOR]       61       3D       93       5D       1       125       7D       }         30       1E [RECORD SEPARATOR]       62       3E       >       94       5E       ^       126       7E       ~                                                                                                    | 20      | 14  | [DEVICE CONTROL 4]     | 52      | 34  | 4       | 84                   | 54  | T    | 116                  | 74  | t     |
| 23       17       [ENG OF TRANS. BLOCK]       55       37       7       87       57       W       119       77       W         24       18       [CANCEL]       56       38       8       88       58       X       120       78       X         25       19       [END OF MEDIUM]       57       39       9       89       59       Y       121       79       y         26       1A       [SUBSTITUTE]       58       3A       :       90       5A       Z       122       7A       Z         27       1B       [ESCAPE]       59       3B       ;       91       5B       [       123       7B       {         28       1C       [FILE SEPARATOR]       60       3C       92       5C       \       124       7C                 29       1D       [GROUP SEPARATOR]       61       3D       =       93       5D       1       125       7D       }         30       1E       [RECORD SEPARATOR]       62       3E       >       94       5E       ^       126       7E       ~                                                                                                    | 21      | 15  | [NEGATIVE ACKNOWLEDGE] | 53      | 35  | 5       | 85                   | 55  | U    | 117                  | 75  | u     |
| 24       18  [CANCEL]       56       38       8       88       58       X       120       78       X         25       19  [END OF MEDIUM]       57       39       9       89       59       Y       121       79       y         26       1A  [SUBSTITUTE]       58       3A       :       90       5A       Z       122       7A       Z         27       1B  [ESCAPE]       59       3B       ;       91       5B       [       123       7B       {         28       1C  [FILE SEPARATOR]       60       3C       92       5C       \       124       7C                 29       1D  [GROUP SEPARATOR]       61       3D       =       93       5D       1       125       7D       }         30       1E  [RECORD SEPARATOR]       62       3E       >       94       5E       ^       126       7E       ~                                                                                                    | 22      | 16  | [SYNCHRONOUS IDLE]     | 54      | 36  | 6       | 86                   | 56  | V    | 118                  | 76  | V     |
| 25 19 [END OF MEDIUM] 57 39 9 89 59 Y 121 79 Y 26 1A [SUBSTITUTE] 58 3A : 90 5A Z 122 7A z 27 1B [ESCAPE] 59 3B ; 91 5B [ 123 7B { 28 1C [FILE SEPARATOR] 60 3C < 92 5C \ 124 7C   29 1D [GROUP SEPARATOR] 61 3D = 93 5D ] 125 7D } 30 1E [RECORD SEPARATOR] 62 3E > 94 5E ^ 126 7E ~                                                                                                    | 23      | 17  | [ENG OF TRANS. BLOCK]  |         | 37  | 7       | 87                   | 57  | W    | 119                  | 77  | w     |
| 26                                                                                                    | 24      | 18  | [CANCEL]               | 56      | 38  | 8       | 88                   | 58  | X    | 120                  | 78  | X     |
| 27       1B       [ESCAPE]       59       3B       ;       91       5B       [       123       7B       {         28       1C       [FILE SEPARATOR]       60       3C       92       5C       \       124       7C                 29       1D       [GROUP SEPARATOR]       61       3D       =       93       5D       ]       125       7D       }         30       1E       [RECORD SEPARATOR]       62       3E       >       94       5E       ^       126       7E       ~                                                                                                    | 25      | 19  | [END OF MEDIUM]        | 57      | 39  | 9       | 89                   | 59  | Υ    | 121                  | 79  | у     |
| 28 1C [FILE SEPARATOR] 60 3C < 92 5C \ 124 7C   29 1D [GROUP SEPARATOR] 61 3D = 93 5D 1 125 7D } 30 1E [RECORD SEPARATOR] 62 3E > 94 5E ^ 126 7E ~                                                                                                    | 26      | 1A  | [SUBSTITUTE]           | 58      | 3A  | :       | 90                   | 5A  | Z    | 122                  | 7A  | z     |
| 29 1D [GROUP SEPARATOR] 61 3D = 93 5D 1 125 7D 3 30 1E [RECORD SEPARATOR] 62 3E > 94 5E ^ 126 7E ~                                                                                                    | 27      | 1B  | [ESCAPE]               | 59      | 3B  | ;       | 91                   | 5B  | [    | 123                  | 7B  | {     |
| 30 1E [RECORD SEPARATOR] 62 3E > 94 5E ^ 126 7E ~                                                                                                    | 28      | 1C  | [FILE SEPARATOR]       | 60      | 3C  | <       | 92                   | 5C  | \    | 124                  | 7C  | T     |
|                                                                                                    | 29      | 1D  | [GROUP SEPARATOR]      | 61      | 3D  | =       | 93                   | 5D  | 1    | 125                  | 7D  | }     |
| 31 <b>1</b> F [UNIT SEPARATOR] 63 <b>3</b> F <b>?</b> 95 <b>5</b> F _ 127 <b>7</b> F [DEL]                                                                                                    | 30      | 1E  | [RECORD SEPARATOR]     | 62      | 3E  | >       | 94                   | 5E  | ^    | 126                  | 7E  | ~     |
|                                                                                                    | 31      | 1F  | [UNIT SEPARATOR]       | 63      | 3F  | ?       | 95                   | 5F  | _    | 127                  | 7F  | [DEL] |

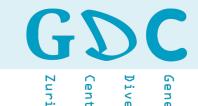

$$Q*2 = ASCII$$

| <u> </u> Decimal | Hex | Char    |
|------------------|-----|---------|
| 32               | 20  | [SPACE] |
| 33               | 21  | !       |
| 34               | 22  |         |
| 35               | 23  | #       |
| 36               | 24  | \$      |
| 37               | 25  | %       |
| 38               | 26  | &       |
| 39               | 27  | 1       |
| 40               | 28  | (       |
| 41               | 29  | )       |
| 42               | 2A  | *       |
| 43               | 2B  | +       |
| 44               | 2C  | ,       |
| 45               | 2D  | -       |
| 46               | 2E  |         |

| position        | 1  | 2  | 3  | 4       | • • • |
|-----------------|----|----|----|---------|-------|
| nucleotide      | A  | C  | G  | ${f T}$ | • • • |
| quality score Q | 20 | 20 | 22 | 21      | • • • |
| Ascii           | 40 | 40 | 44 | 42      |       |
| char endcoding  | (  | (  | ,  | *       | • • • |

$$( \rightarrow \frac{ASCII}{2} = Q \rightarrow P = 10^{\frac{-Q}{10}} = 10^{-2} = 0.01$$

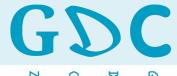

### Diversity Centre

### Illumina Quality Encoding (version > 1.8)

| Decimal | Hex | Char    | Decimal | Hex | Char |
|---------|-----|---------|---------|-----|------|
| 32      | 20  | [SPACE] | 64      | 40  | @    |
| 33      | 21  | 1       | 65      | 41  | Α    |
| 34      | 22  | II      | 66      | 42  | В    |
| 35      | 23  | #       | 67      | 43  | C    |
| 36      | 24  | \$      | 68      | 44  | D    |
| 37      | 25  | %       | 69      | 45  | E    |
| 38      | 26  | &       | 70      | 46  | F    |
| 39      | 27  | 1       | 71      | 47  | G    |
| 40      | 28  | (       | 72      | 48  | Н    |
| 41      | 29  | )       | 73      | 49  | 1    |
| 42      | 2A  | *       | 74      | 4A  | J    |
| 43      | 2B  | +       | 75      | 4B  | K    |
| 44      | 2C  | ,       | 76      | 4C  | L    |
| 45      | 2D  | -       | 77      | 4D  | M    |
| 46      | 2E  |         | 78      | 4E  | N    |
| 47      | 2F  | /       | 79      | 4F  | 0    |
| 48      | 30  | 0       | 80      | 50  | P    |
| 49      | 31  | 1       | 81      | 51  | Q    |
| 50      | 32  | 2       | 82      | 52  | R    |
| 51      | 33  | 3       | 83      | 53  | S    |
| 52      | 34  | 4       | 84      | 54  | T    |
| 53      | 35  | 5       | 85      | 55  | U    |
| 54      | 36  | 6       | 86      | 56  | V    |
| 55      | 37  | 7       | 87      | 57  | W    |
| 56      | 38  | 8       | 88      | 58  | Χ    |
| 57      | 39  | 9       | 89      | 59  | Υ    |
| 58      | 3A  | 1       | 90      | 5A  | Z    |
| 59      | 3B  | ;       | 91      | 5B  | [    |
| 60      | 3C  | <       | 92      | 5C  | \    |
| 61      | 3D  | =       | 93      | 5D  | 1    |
| 62      | 3E  | >       | 94      | 5E  | ^    |
| 63      | 3F  | ?       | 95      | 5F  | _    |
|         |     |         |         |     |      |

$$Q + 33 = ASCII$$

Centre

```
!"#$%&'()*+,-./0123456789:;<=>?@ABCDEFGHIJKLMNOPQRSTUVWXYZ[\]^ `abcdefghijklmnopqrstuvwxyz{|}~
33
            59
              64
                   7.3
                                 104
                                            126
0......9......40
                S - Sanger Phred+33, raw reads typically (0, 40)
X - Solexa
        Solexa+64, raw reads typically (-5, 40)
I - Illumina 1.3+ Phred+64, raw reads typically (0, 40)
J - Illumina 1.5+ Phred+64, raw reads typically (3, 40)
 with 0=unused, 1=unused, 2=Read Segment Quality Control Indicator (bold)
  (Note: See discussion above).
L - Illumina 1.8+ Phred+33, raw reads typically (0, 41)
```

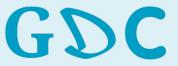

|          | . مائلم، |       |  |
|----------|----------|-------|--|
| Phred Qu | lality   | Score |  |

$$Q = -10\log_{10} P$$

### Base-Calling Error Probability

$$P = 10^{\frac{-Q}{10}}$$

| Q  | Р           | Accuracy |
|----|-------------|----------|
| 10 | 1 in 10     | 90%      |
| 20 | 1 in 100    | 99%      |
| 30 | 1 in 1,000  | 99.9%    |
| 40 | 1 in 10,000 | 99.99%   |

| Encoding | ASCII | Q  | Р       |
|----------|-------|----|---------|
| !        | 33    | 0  | 1.00000 |
| 11       | 34    | 1  | 0.79433 |
| #        | 35    | 2  | 0.63096 |
| \$       | 36    | 3  | 0.50119 |
| %        | 37    | 4  | 0.39811 |
| &        | 38    | 5  | 0.31623 |
|          | 39    | 6  | 0.25119 |
| (        | 40    | 7  | 0.19953 |
| )        | 41    | 8  | 0.15849 |
| *        | 42    | 9  | 0.12589 |
| +        | 43    | 10 | 0.10000 |
| ,        | 44    | 11 | 0.07943 |
| -        | 45    | 12 | 0.06310 |
|          | 46    | 13 | 0.05012 |
| 1        | 47    | 14 | 0.03981 |
| 0        | 48    | 15 | 0.03162 |
| 1        | 49    | 16 | 0.02512 |
| 2        | 50    | 17 | 0.01995 |
| 3        | 51    | 18 | 0.01585 |
| 4        | 52    | 19 | 0.01259 |
| 5        | 53    | 20 | 0.01000 |
| 6        | 54    | 21 | 0.00794 |
| 7        | 55    | 22 | 0.00631 |
| 8        | 56    | 23 | 0.00501 |
| 9        | 57    | 24 | 0.00398 |
| :        | 58    | 25 | 0.00316 |
| ,        | 59    | 26 | 0.00251 |
| <        | 60    | 27 | 0.00200 |
| =        | 61    | 28 | 0.00158 |
| >        | 62    | 29 | 0.00126 |
| ?        | 63    | 30 | 0.00100 |
| @        | 64    | 31 | 0.00079 |
| A        | 65    | 32 | 0.00063 |
| В        | 66    | 33 | 0.00050 |
| C        | 67    | 34 | 0.00040 |
| D        | 68    | 35 | 0.00032 |
| E        | 69    | 36 | 0.00025 |
| F        | 70    | 37 | 0.00020 |
| G        | 71    | 38 | 0.00016 |
| H        | 72    | 39 | 0.00013 |
| I.       | 73    | 40 | 0.00010 |
| J        | 74    | 41 | 0.00008 |

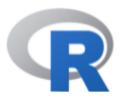

```
## R - Function
# ascii character > decimal value
asc <- function(x) {</pre>
           strtoi(charToRaw(x),16L)
asc("!")
# decimal value > ascii character
chr <- function(n) {</pre>
           rawToChar(as.raw(n))
chr("33")
```

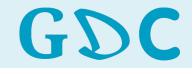

urich

Diversity

### Phred Scores per Base

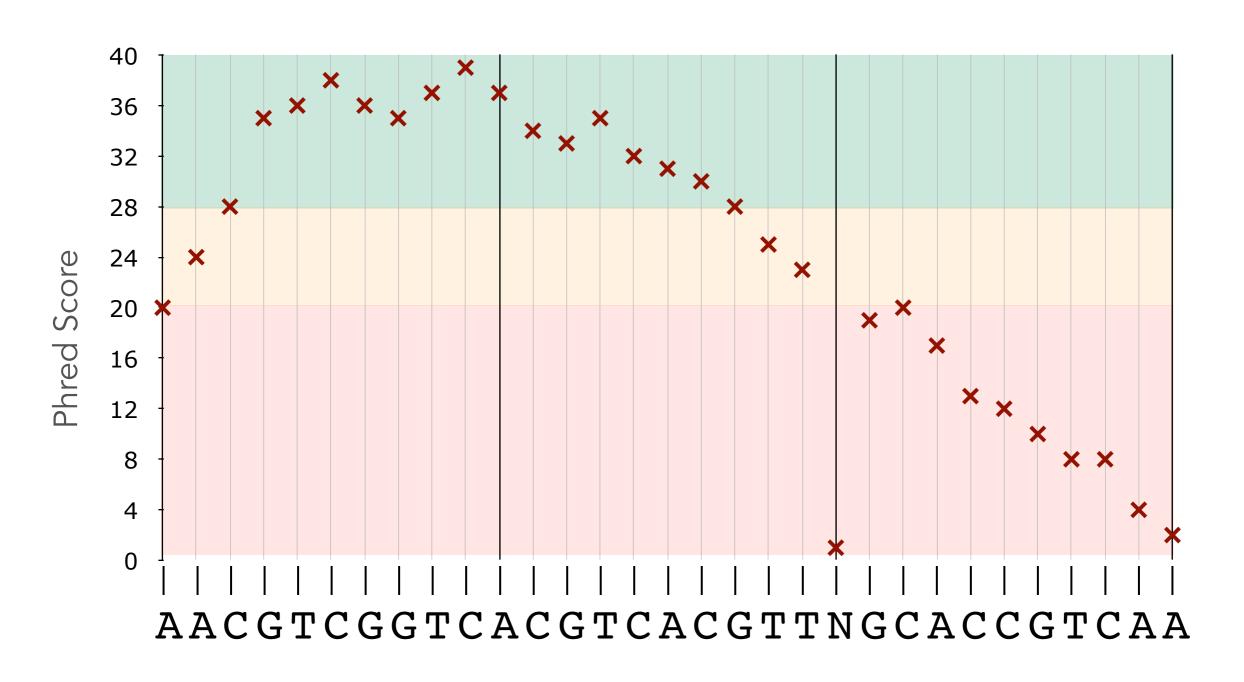

Diversity

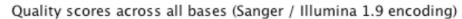

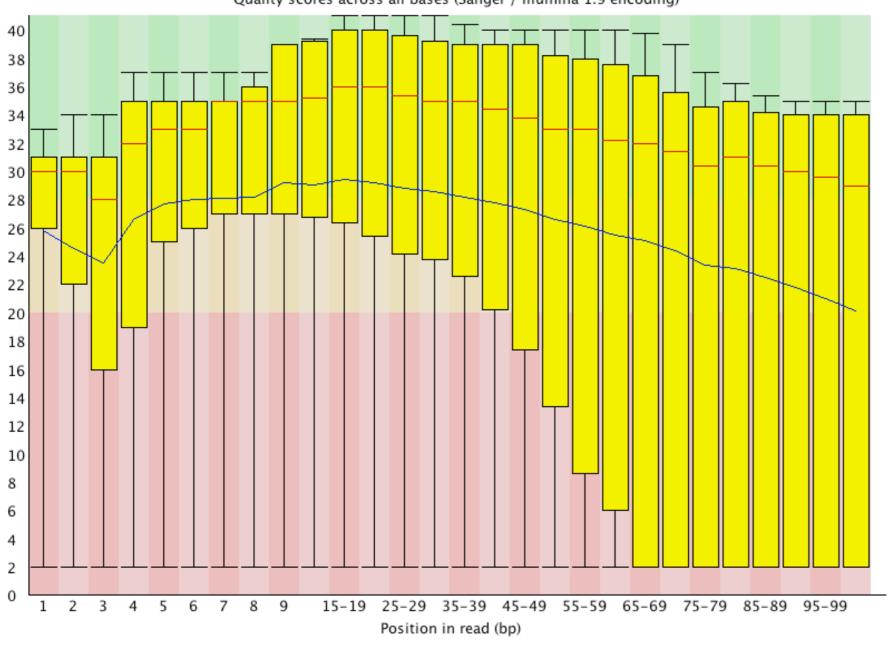

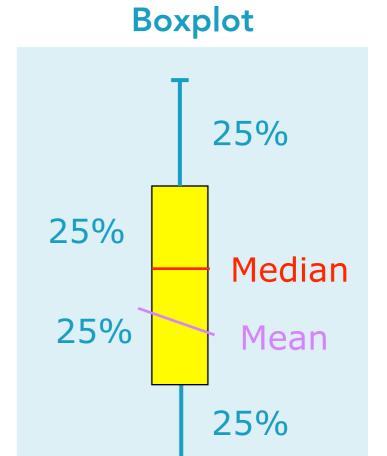

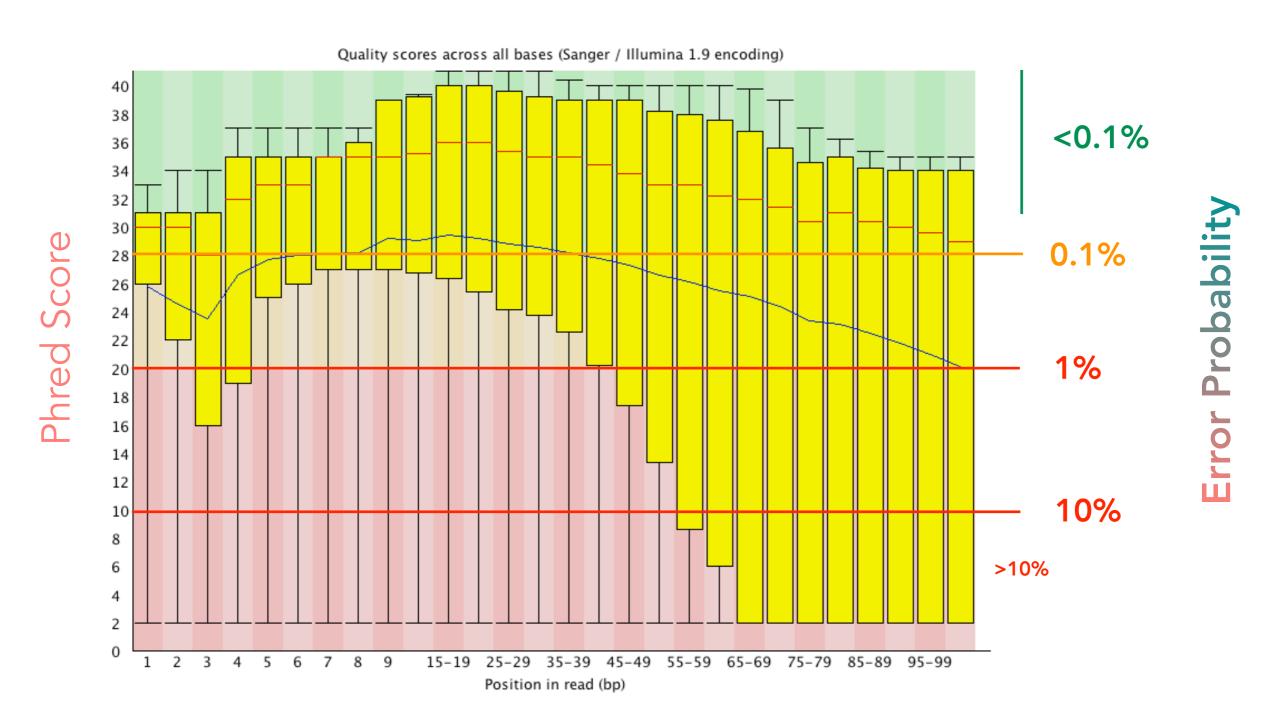

Note: Color code is arbitrary!

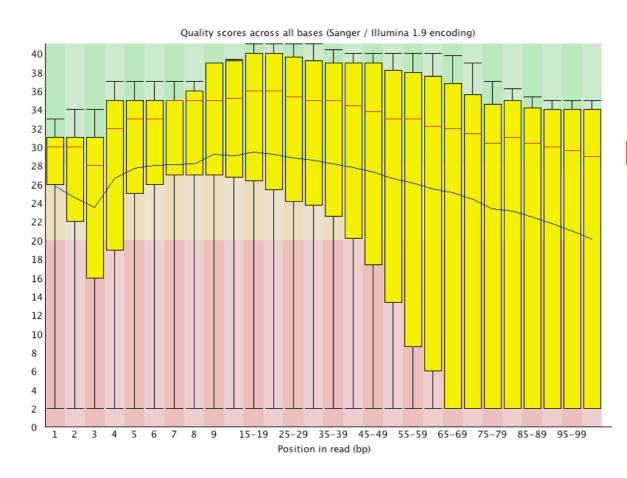

Position #100: **Q = 30** 

$$P = 10^{\frac{-30}{10}} = 0.001$$

Accuracy = 0.999

$$N_{(reads)} = 10^7 \to 10,000$$

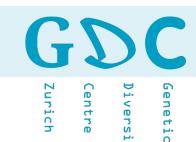

#### error rate:

 $0.05 \ 0.1 \ 0.3 = 0.135$ 

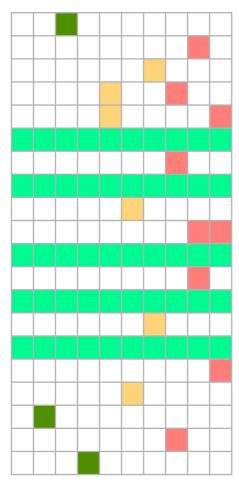

5 (25%) error free reads

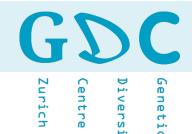

### Error rate increases along the length of the read.

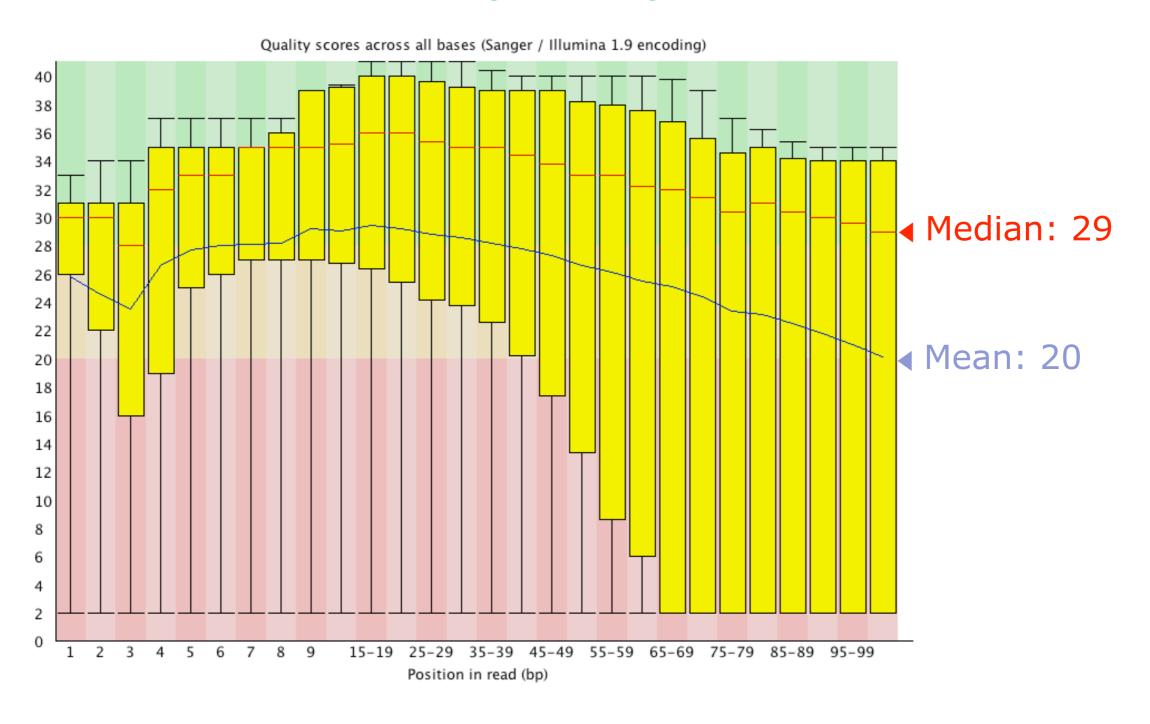

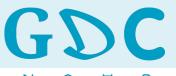

Diversit

#### **Symmetrical Distribution**

mean = median = mode

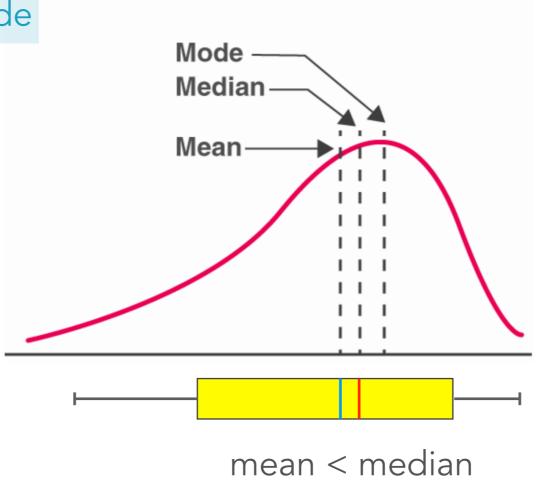

skewed to the left

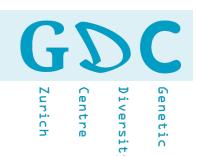

**% Q-score** >= Q30 (percentage of bases that have a Q-score above or equal to 30; Q30 is a probability of incorrect base calling of 1 in 1000).

Q30 = 30 (mean phred score)

150

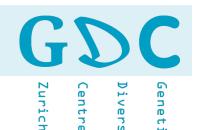

$$Q30 = 30$$

$$Q30 = 30$$

$$Q30 = 30$$

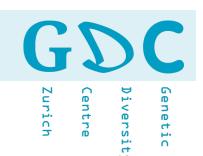

### Q20 - 150nt

99% Accuracy / 1% Error Rate

15 Mio Reads - 1% → 15,000 Errors per Site

0.99<sup>150</sup> → **22%** Error Free Reads

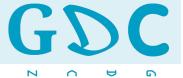

Zurich

iversit

# For Better or Worse

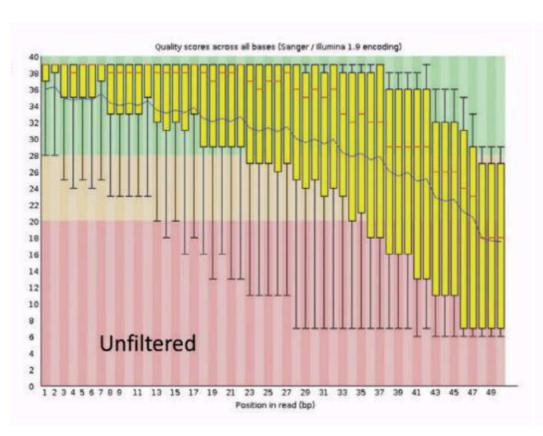

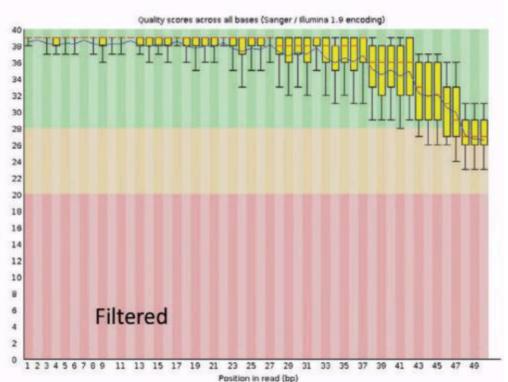

 $N_{reads} = 6Mio$ 

$$N_{reads} = 2.5Mio$$

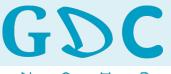

Centre

)iversity

# 

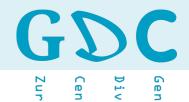

## **Error Correction**

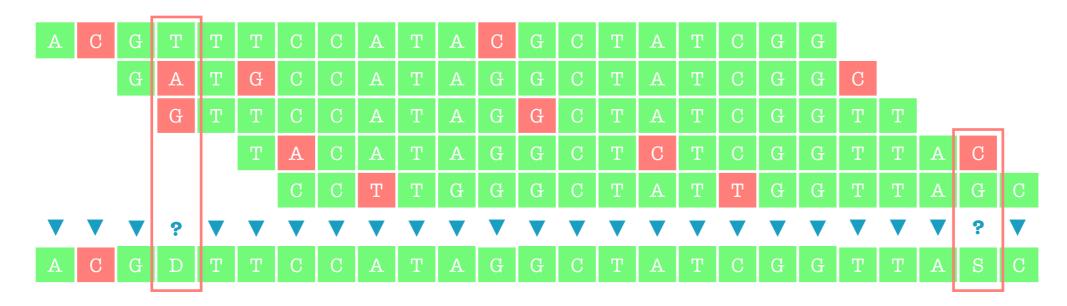

# Read quality

Number of reads (coverage)

Phred score

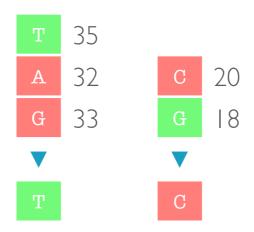

Schirmer et al. BMC Bioinformatics (2016) 17:125 DOI 10.1186/s12859-016-0976-y

**BMC Bioinformatics** 

#### **RESEARCH ARTICLE**

**Open Access** 

# Illumina error profiles: resolving fine-scale variation in metagenomic sequencing data

Melanie Schirmer<sup>1,2,4\*</sup>, Rosalinda D'Amore<sup>3</sup>, Umer Z. Ijaz<sup>4</sup>, Neil Hall<sup>3</sup> and Christopher Quince<sup>5</sup>

#### **Abstract**

**Background:** Illumina's sequencing platforms are currently the most utilised sequencing systems worldwide. The technology has rapidly evolved over recent years and provides high throughput at low costs with increasing read-lengths and true paired-end reads. However, data from any sequencing technology contains noise and our understanding of the peculiarities and sequencing errors encountered in Illumina data has lagged behind this rapid development.

**Results:** WeconductedasystematicinvestigationoferrorsandbiasesinIlluminadatabasedonthelargestcollection of in vitro metagenomic data sets to date. We evaluated the Genome Analyzer II, HiSeq and MiSeq and tested state-of-the-art low input library preparation methods. Analysing in vitro metagenomic sequencing data allowed us to determine biases directly associated with the actual sequencing process. The position- and nucleotide-specific analysis revealed a substantial bias related to motifs (3mers preceding errors) ending in "GG". On average the top three motifs were linked to 16 % of all substitution errors. Furthermore, a preferential incorporation of ddGTPs was recorded. We hypothesise that all of these biases are related to the engineered polymerase and ddNTPs which are intrinsic to any sequencing-by-synthesis method. We show that quality-score-based error removal strategies can on average remove 69 % of the substitution errors - however, the motif-bias remains. **Conclusion:** Single-nucleotide polymorphism changes in bacterial genomes can cause significant changes in phenotype, including antibiotic resistance and virulence, detecting them within metagenomes is therefore vital. Current error removal techniques are not designed to target the peculiarities encountered in Illumina sequencing data and other sequencing-by-synthesis methods, causing biases to persist and potentially affect any conclusions drawn from the data. In order to develop effective diagnostic and therapeutic approaches we need to be able to identify systematic sequencing errors and distinguish these errors from true genetic variation.

# NGS **>** QC

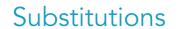

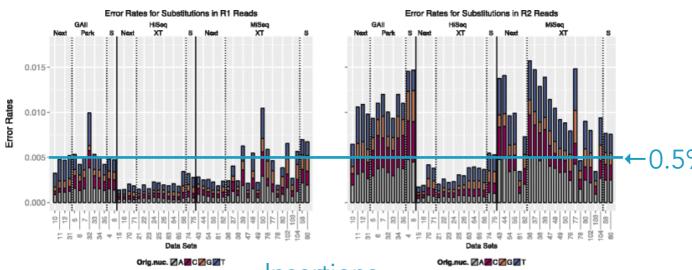

# Illumina Average substitution rates

| Centre | Diversity |  |
|--------|-----------|--|

| Platform | R1/R2 | Α      | С      | G      | Т      |
|----------|-------|--------|--------|--------|--------|
| GAII     | R1    | 0.0015 | 0.0010 | 0.0008 | 0.0018 |
| GAII     | R2    | 0.0035 | 0.0029 | 0.0019 | 0.0026 |
| HiSeq    | R1    | 0.0004 | 0.0004 | 0.0004 | 0.0008 |
| HiSeq    | R2    | 0.0007 | 0.0007 | 0.0007 | 0.0012 |
| MiSeq    | R1    | 0.0012 | 0.0009 | 0.0009 | 0.0012 |
| MiSeq    | R2    | 0.0033 | 0.0021 | 0.0015 | 0.0031 |

|         | Inse                                   | rtions                                              |
|---------|----------------------------------------|-----------------------------------------------------|
|         | Error Rates for Insertions in R1 Reads | Error Rates for Insertions in R2 Reads              |
|         | GAII HISeq MISeq                       | GAII HISAQ MISAQ<br>Next Park S Next XT S Next XT S |
|         | Next Park S Next XT S Next XT S        | Need Perk S Need XT S Need XT S                     |
|         | 0.00020-                               | -                                                   |
| r Rates | 0.00015-                               | -                                                   |
| Error   | 0.00010-                               |                                                     |
|         |                                        | <b>————</b> ← 0.005%                                |
|         | 11                                     | Data Sets    1                                      |
|         | Originus ZAZCZGZT                      | Original PARCE GIVE                                 |

|                    | Orig.nuc. 🗹                                                                             | A <b>Z</b> C <b>Z</b> G <b>Z</b> T           | Orig.nuc. ØA⊠CØGØT |                   |           |            |               |                |       |         |
|--------------------|-----------------------------------------------------------------------------------------|----------------------------------------------|--------------------|-------------------|-----------|------------|---------------|----------------|-------|---------|
|                    | Error Rates for Del                                                                     | Error Rates for Deletions in R2 Reads        |                    |                   |           |            |               |                |       |         |
| GAII<br>Next Park  | HISəq<br>S Next XT                                                                      | 8 Next XT                                    | 8                  | GAII<br>Next Park | S Next    | HISeq      | S Next        | MISeq<br>XT    | 8     |         |
| 0.00025-           |                                                                                         |                                              |                    |                   |           |            |               |                |       |         |
| 0.00020 -          |                                                                                         |                                              |                    | -                 |           |            |               |                |       |         |
| 0.00015-           |                                                                                         |                                              |                    |                   |           |            |               |                |       |         |
| 0.00010-           |                                                                                         |                                              |                    |                   |           |            |               |                |       |         |
|                    |                                                                                         |                                              | lion               |                   |           |            |               |                | п     | 0.0050/ |
| 0.00005            | 989-00-00-                                                                              |                                              |                    | 000000            | .000      | 000-000    |               |                | .lin  | -0.005% |
| 0.00000 - 000000.0 |                                                                                         |                                              |                    | _ 8886088801      |           |            |               |                |       |         |
| 0 5 0 2 8          | 1-1 1 1 1 1 1 1 1 1 1 1 1                                                               | 86<br>75<br>87<br>88<br>88<br>88<br>89<br>80 | 103 8              | 5 2 2 2           |           |            | -   -   -   - | 38 48 77 77 88 | ]-[-] |         |
| = 15 9 5 5         | Deta<br>2 2 3 3 3 4 4 3 4 4 3 4 4 3 4 4 3 4 4 3 4 4 4 4 4 4 4 4 4 4 4 4 4 4 4 4 4 4 4 4 | 8 <b>5 5 3 6 8 8 5 9 8</b> 1                 | 8 5 5 5 8          | 22 8 23           | % 4 th 12 | Data.      |               | 88488          | 5 5 8 |         |
|                    | Orlo nue 🖾                                                                              | A MCMCMT                                     |                    |                   |           | Manue 1714 | MCZ6ZT        |                |       |         |

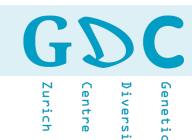

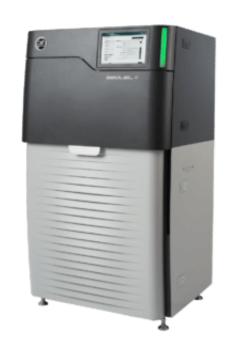

Error Rate 10-15%

BAM → FASTQ

BAM → CCS.FASTX

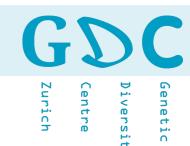

# Circular Consensus Sequences (CCS)

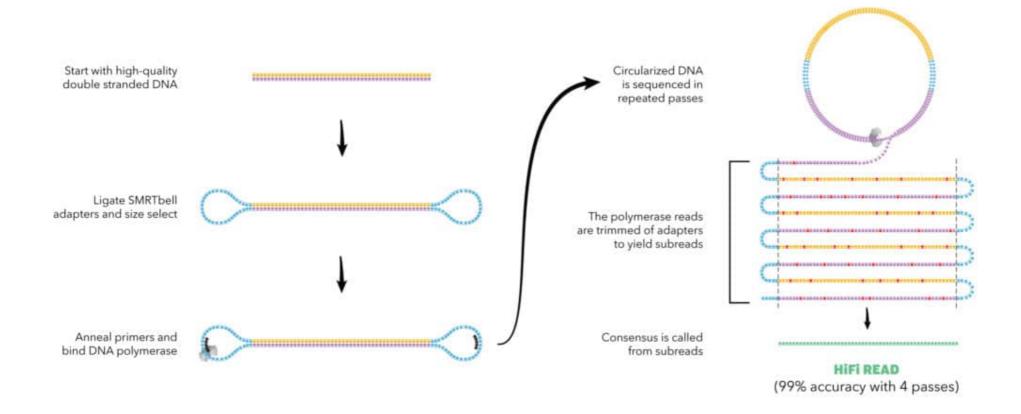

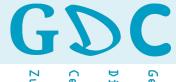

Diversit Centre

# Why does it not improve anymore?

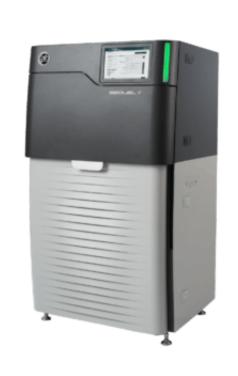

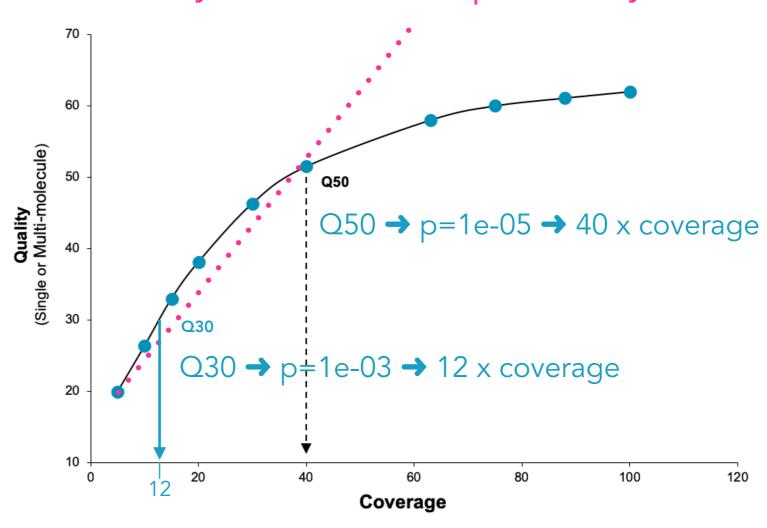

$$P = 10^{\frac{-Q}{10}}$$

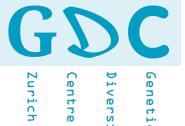

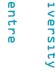

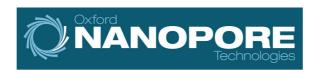

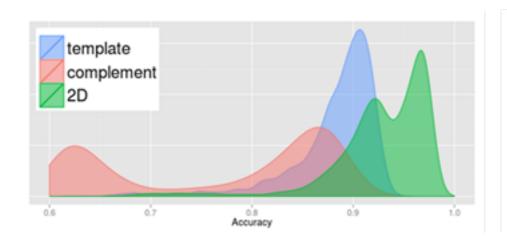

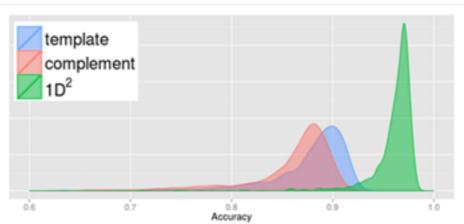

|                   | Mappable length (bp) |        |                    |         | Error rate (Proportion of overall error) (%) |                       |              |                       |  |
|-------------------|----------------------|--------|--------------------|---------|----------------------------------------------|-----------------------|--------------|-----------------------|--|
| Read type         | Mean                 | Median | Standard deviation | Maximum | Overall                                      | Insertion             | Deletion     | Mismatch              |  |
| PacBio CCS        | 1772                 | 1464   | 1132               | 8006    | 1.72                                         | 0.087 (5.06)          | 0.34 (19.48) | 1.30 ( <b>75.46</b> ) |  |
| PacBio<br>subread | 1570                 | 1299   | 1076               | 16040   | 14.20                                        | 5.92 ( <b>41.71</b> ) | 3.01 (21.17) | 5.27 (37.12)          |  |
| ONT 2D            | 1861                 | 1754   | 882                | 9126    | 13.40                                        | 3.12 (23.30)          | 4.79 (35.70) | 5.50 ( <b>40.99</b> ) |  |
| ONT 1D            | 1695                 | 1602   | 824                | 9345    | 20.19                                        | 2.93 (14.51)          | 7.52 (37.24) | 9.74 ( <b>48.25</b> ) |  |

Zurich

Diversity

MITOCHONDRIAL DNA PART B: RESOURCES 2019, VOL. 4, NO. 1, 408–409 https://doi.org/10.1080/23802359.2018.1547133

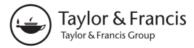

#### ARTICLE

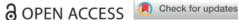

# Long-read sequencing of benthophilinae mitochondrial genomes reveals the origins of round goby mitogenome re-arrangements

Silvia Gutnik<sup>a</sup>, Jean-Claude Walser<sup>b</sup> and Irene Adrian-Kalchhauser<sup>c</sup>

<sup>a</sup>Biozentrum, Department Growth & Development, University of Basel, Basel, Switzerland; <sup>b</sup>Genetic Diversity Centre Zurich, ETH Zurich, Zurich, Switzerland; <sup>c</sup>Program Man-Society-Environment, Department of Environmental Sciences, University of Basel, Basel, Switzerland

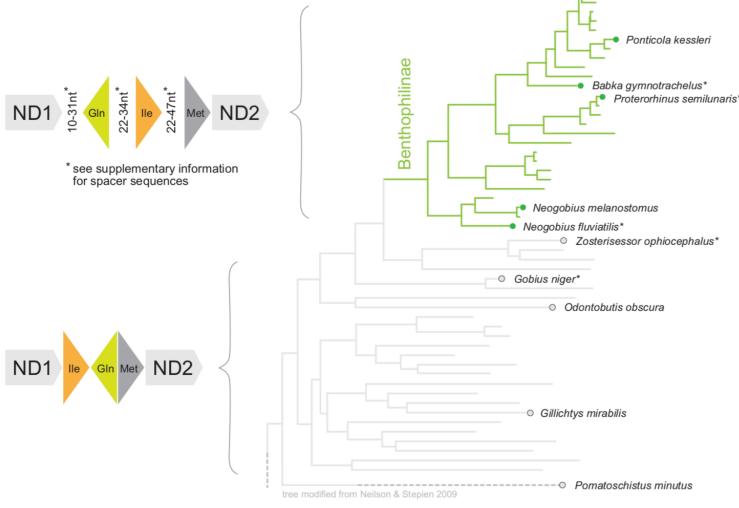

Origin of the re-arranged **tRNA cluster** Gln, Ile, Met. Most Gobiidae carry the arrangement Ile, Gln, Met without spacers. Benthophilinae (subfamily of gobies) however carry the arrangement Gln, Ile, Met, and feature variable length spacers between the genes.

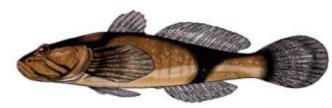

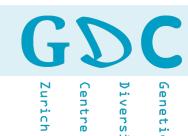

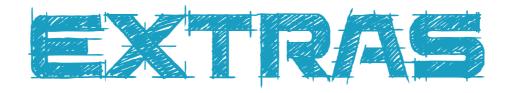

## **FastQC**

(<a href="http://www.bioinformatics.babraham.ac.uk/projects/fastqc/">http://www.bioinformatics.babraham.ac.uk/projects/fastqc/</a>)

### **FASTX-Toolkit**

(<a href="http://hannonlab.cshl.edu/fastx\_toolkit/">http://hannonlab.cshl.edu/fastx\_toolkit/</a>)

### **USEARCH**

(https://www.drive5.com/usearch/)

### **PRINSEQ**

(http://edwards.sdsu.edu/cgi-bin/prinseq/prinseq.cgi)

## **Galaxy**

(http://galaxyproject.org)

### Rqc

(https://bioconductor.org/packages/release/bioc/vignettes/Rqc/inst/doc/Rqc.html)

### **CLC Genomic Workbench**

(http://www.clcbio.com/products/clc-genomics-workbench/)

### **Geneious**

(http://www.geneious.com/)